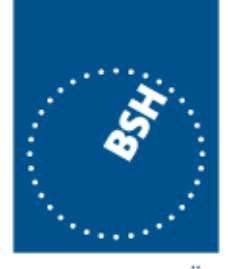

# **Informationen zu elektronischen Haftungsbescheinigungen**

**BUNDESAMT FÜR SEESCHIFFFAHRT UND** HYDROGRAPHIE

### **Antrag**

#### **Bitte verwenden Sie immer die aktuellen Formulare – vielen Dank!**

(unter https://www.deutsche-flagge.de/de/antraege-und-dokumente/antraege - ganz unten auf der Seite)

Bitte reichen Sie Ihre Anträge per E-Mail beim BSH ein; Originale müssen Sie nicht mehr übersenden. Das BSH benötigt nur noch ein Antragsformular pro Schiff für die Ausstellung folgender Bescheinigungen:

- **Öl als Bulkladung** (Haftungsübereinkommen von 1992),
- **Bunkeröl** (Bunkeröl-Übereinkommen von 2001) und
- **Wrackbeseitigung**.

Für einen Antrag auf eine **Personenhaftungsbescheinigung** müssen Sie ein separates Antragsformular verwenden.

#### **Bitte beachten Sie:**

- Bitte geben Sie im Antragsformular eine **zentrale E-Mail-Adresse** an, an die das BSH die Unterlagen versenden kann.
- Bitte stellen Sie sicher, dass dem BSH **immer aktuelle/gültige Dokumente** vorliegen. Wenn dem BSH keine aktuellen/gültigen Dokumente vorliegen, müssen Sie dem Antrag Folgendes beifügen: die **Blue Card(s)** und den **Schiffsmessbrief** bzw. einen **Nachweis für die Beförderung von Personen**.
- Wenn nicht der eingetragene Eigentümer bzw. der Beförderer, sondern eine von ihm bevollmächtigte Person den Antrag stellt, legen Sie bitte eine **Antragsvollmacht** vor.
- Führt das Schiff nicht die Bundesflagge und/oder hat der eingetragene Eigentümer bzw. der Beförderer **keinen** ständigen Wohnsitz oder Sitz in Deutschland, muss er einen Zustellungsbevollmächtigten **mit Sitz in Deutschland** benennen. Bitte legen Sie in diesem Fall eine **Zustellungsvollmacht** vor.
- Für beide Vollmachten ist jeweils **eine elektronische Kopie** ausreichend.
- Grundsätzlich wird der Gebührenbescheid an den eingetragenen Eigentümer bzw. den Beförderer erteilt. Sie können aber auch einen **abweichenden Empfänger des Gebührenbescheids** benennen.
- Wenn Sie den Antrag oder die Anlagen nicht in deutscher oder englischer Sprache einreichen, müssen Sie eine **Übersetzung** eines behördlich anerkannten Übersetzers beifügen.

Bitte senden Sie den Antrag und die erforderlichen Unterlagen (PDF-Dateien) per E-Mail **nur an folgende Funktionspostfächer**:

- nwrc@bsh.de für Haftungsbescheinigungen (Ölhaftung, Wrackbeseitigungshaftung)
- plc@bsh.de für Personenhaftungsbescheinigungen

Bitte verwenden Sie **keine personenbezogenen BSH-E-Mail-Adressen**, da wir die Bearbeitung nur aus den oben genannten Funktionspostfächern gewährleisten.

#### **Achtung:**

**Der Eigentümer bzw. Beförderer muss dem BSH unverzüglich mitteilen, wenn sich Änderungen hinsichtlich der Sicherheit ergeben, die in der Haftungsbescheinigung aufgeführt ist.**

## **Erteilen der Haftungsbescheinigung**

Das BSH erteilt alle Haftungsbescheinigungen und die dazu gehörenden Dokumente elektronisch. Sie erhalten diese ausschließlich per E-Mail vom BSH aus dem No-Reply-Postfach liability@bsh.de. Dieser E-Mail sind die Bescheinigung, der Gebührenbescheid sowie weitere Dokumente angehängt.

Die elektronischen Bescheinigungen enthalten eine Tracking Identification Number (TID) und einen QR-Code zum Bestätigen ihrer Echtheit und Gültigkeit (Verifizieren).

## **Verifizieren elektronischer Haftungsbescheinigungen**

Das Verifizieren von elektronischen Haftungsbescheinigungen im Rahmen von Hafenstaatkontrollen oder anderen Überprüfungen erfolgt folgendermaßen **über die Deutsche-Flagge-Website**:

- Entweder **über diesen Link** http://www.deutsche-flagge.de/de/zeugnisseverifikation/e-certificates: Wenn Sie dem Link folgen, öffnet sich eine Maske, in die Sie die TID (unten links auf dem Dokument) eingeben können. Nach der Eingabe wird die elektronische Haftungsbescheinigung angezeigt.
- Oder **über den QR-Code** unten links auf der Bescheinigung: Wenn Sie den QR-Code scannen, wird direkt die elektronische Haftungsbescheinigung angezeigt.

Alternativ können Sie sich auch an die **Maritime Hotline (24/7-Service)** wenden:

• Telefon: +49 40 3190 - 7777

## **Sollten Sie Fragen haben, wenden Sie sich bitte**

- telefonisch an Frau Möller, Tel.: +49 40-3190 7435,
- per E-Mail an das Funktionspostfach nwrc@bsh.de